## **Nethack Keyboard Commands**

**Version 3.4.3 - by<http://www.voehr.com>**

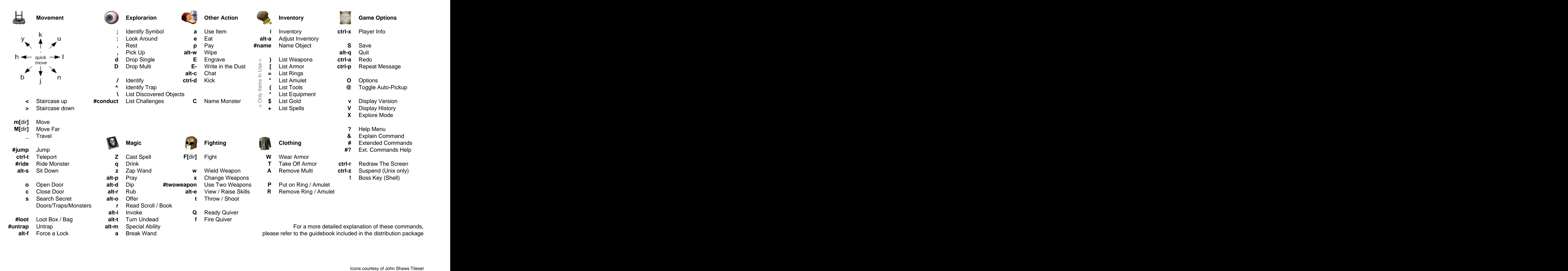

## **Nethack Keyboard Commands**

**number\_pad options - by<http://www.voehr.com>**

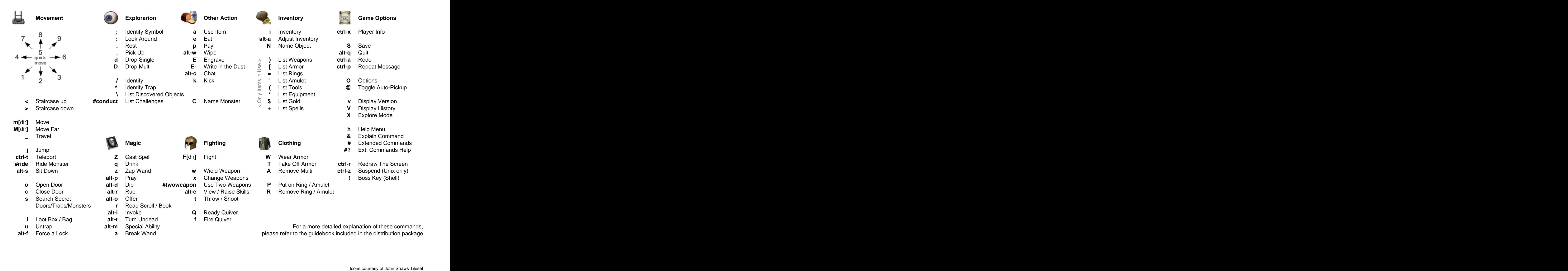